# Maulana Abul Kalam Azad University of Technology, West Bengal Syllabus of B.Sc.in VFX Film Making (CBCS ) Effective from academic session 2021-222

#### SEMESTER-3

#### Paper: CLAY MODELLING & CG MODELLING

Code: BVFM 301

Course Objective: Here the students would learn the techniques and tools that can help you approach modelling nearly any shape with confidence. They would learn basics such as selecting and manipulating objects, organizing scenes, and customizing the interface. Next, review polygonal modelling, creating and refining meshes, sculpting, and NURBS modelling. It starts with an overview of modeling basics, before moving on to creating some specific models of a chair, a side table, and several other small room objects like walls, floors, books, bookshelves, and picture frames. Finally, he puts the whole room together by cleaning up all the files, importing the individual files into a single file, and adding the final camera shot, creating a toon character etc.

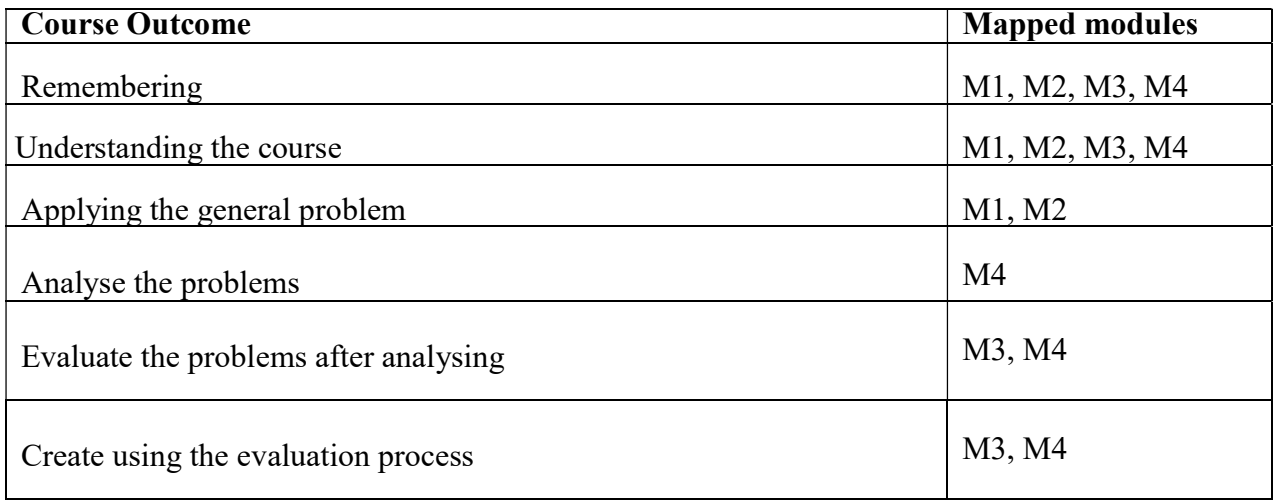

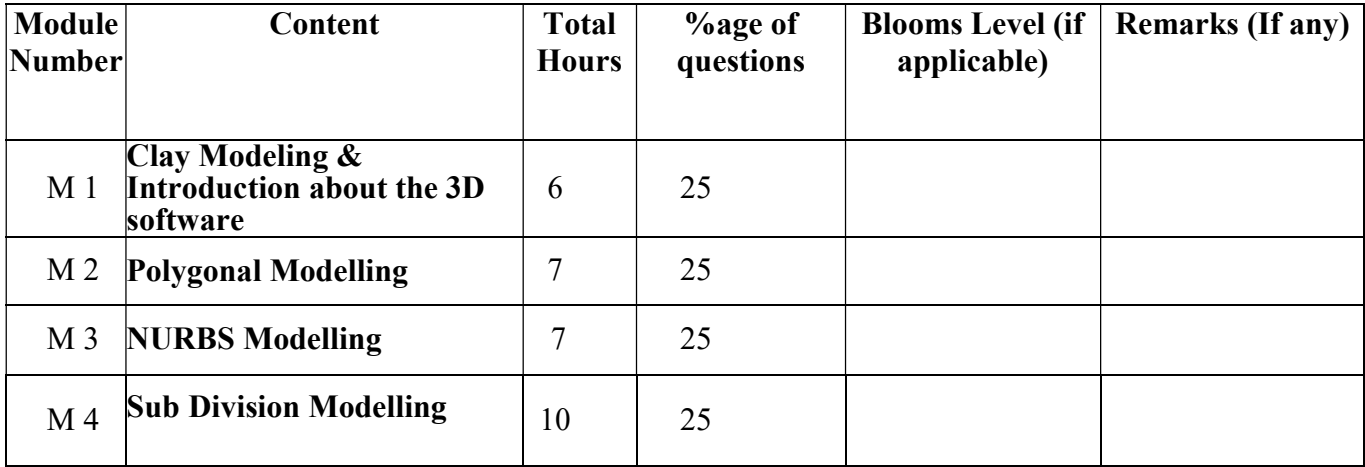

# Syllabus of B.Sc.in VFX Film Making (CBCS )

## Effective from academic session 2021-222

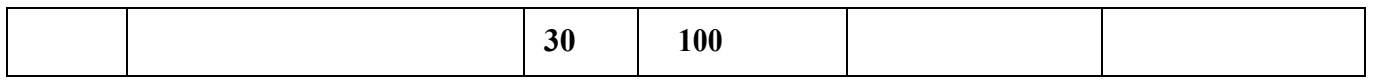

#### CLAY MODELLING & CG MODELLING

Total Credit: 4

Total hours of lectures: 30 hours

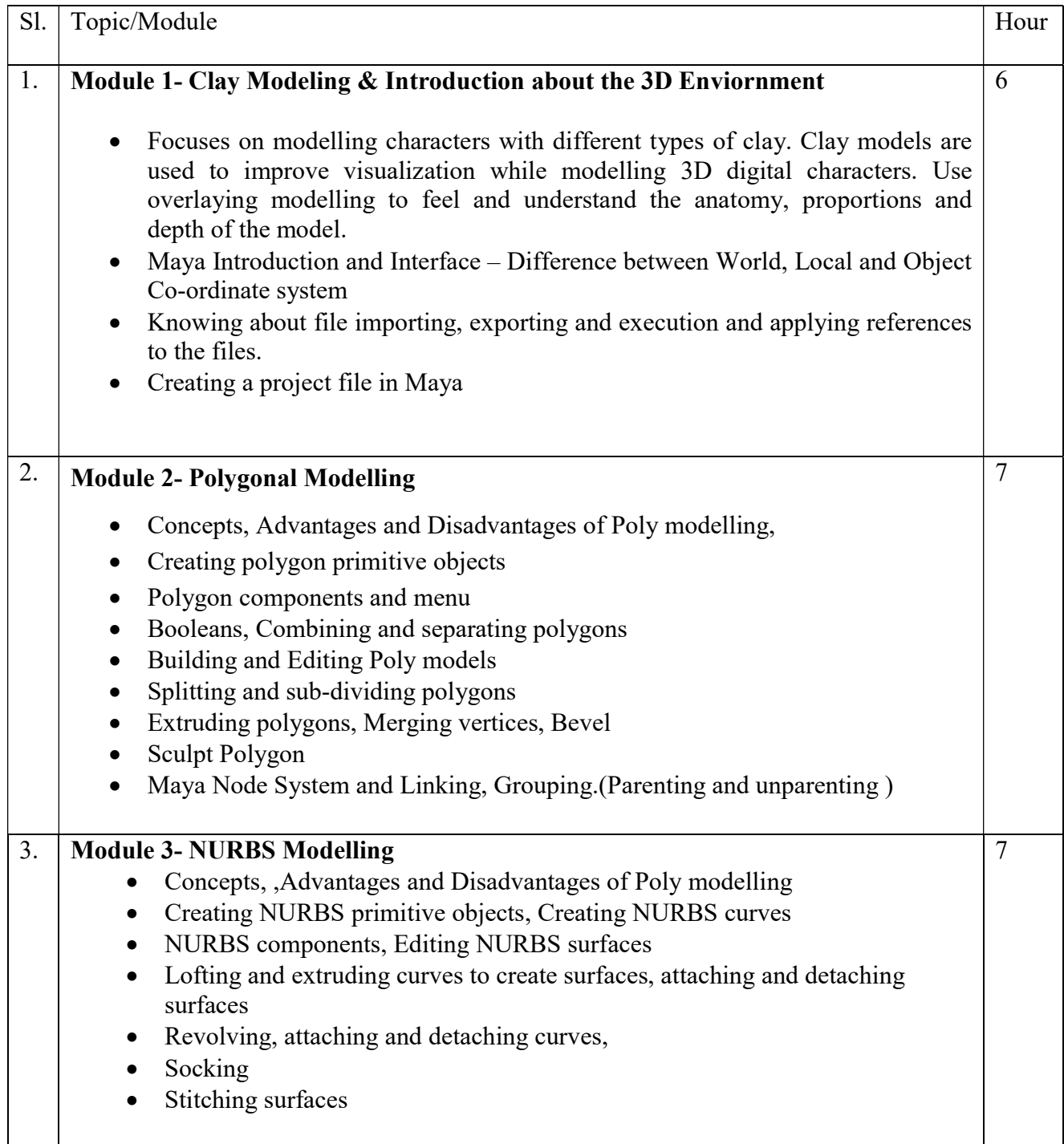

## Syllabus of B.Sc.in VFX Film Making (CBCS )

## Effective from academic session 2021-222

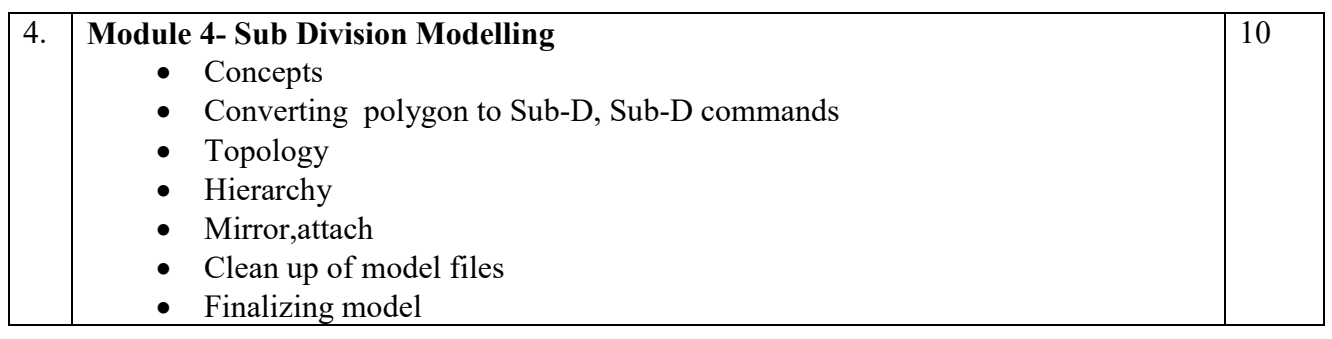

#### Suggested Software – Autodesk Maya

#### Suggested Reading:

- 1. Autodesk Maya 2018 by Ticked Sham
- 2. Mastering Autodesk Maya 2017 by Eric Keller.
- 3. Introducing Maya 2017 by Dariush Derakhshani.
- 4. Maya 8 Character Modeling by Gary Oliverio, Jones and Bartlett Publishers, 2006
- 5. Advanced Maya: Character Modeling by Kenny Cooper and Jim Lammers, Trinity Animation, Inc.2003
- 6. Jason Patnode, Character Modeling with Maya and ZBrush: Professional polygonal modeling techniques, Focal Press; Pap/Dvdr edition, 2008

#### Paper: CLAY MODELLING & CG MODELLING Lab

#### Code: BVFM 391

#### Course Objective:

- To gain good knowledge to create 3d character modeling.
- To apply experimental production techniques to animation and game creation

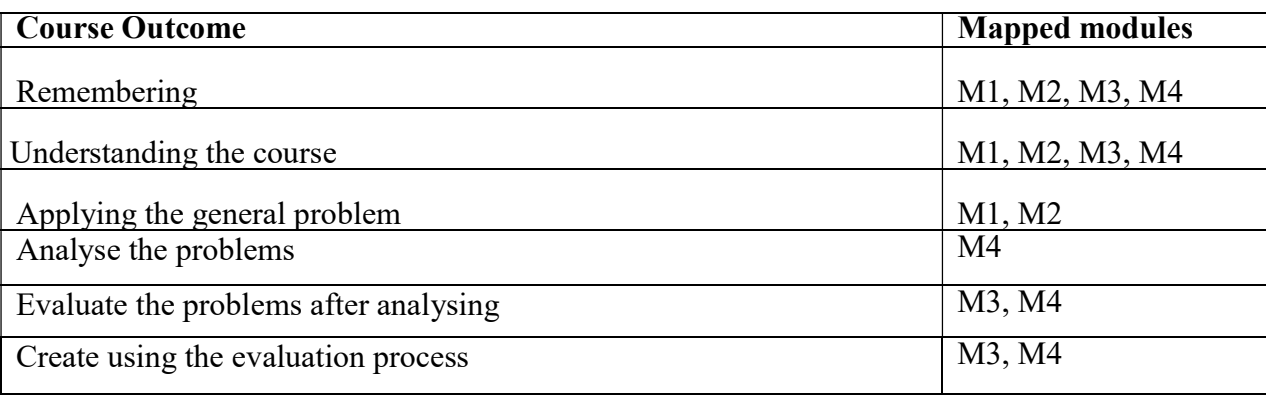

## Effective from academic session 2021-222

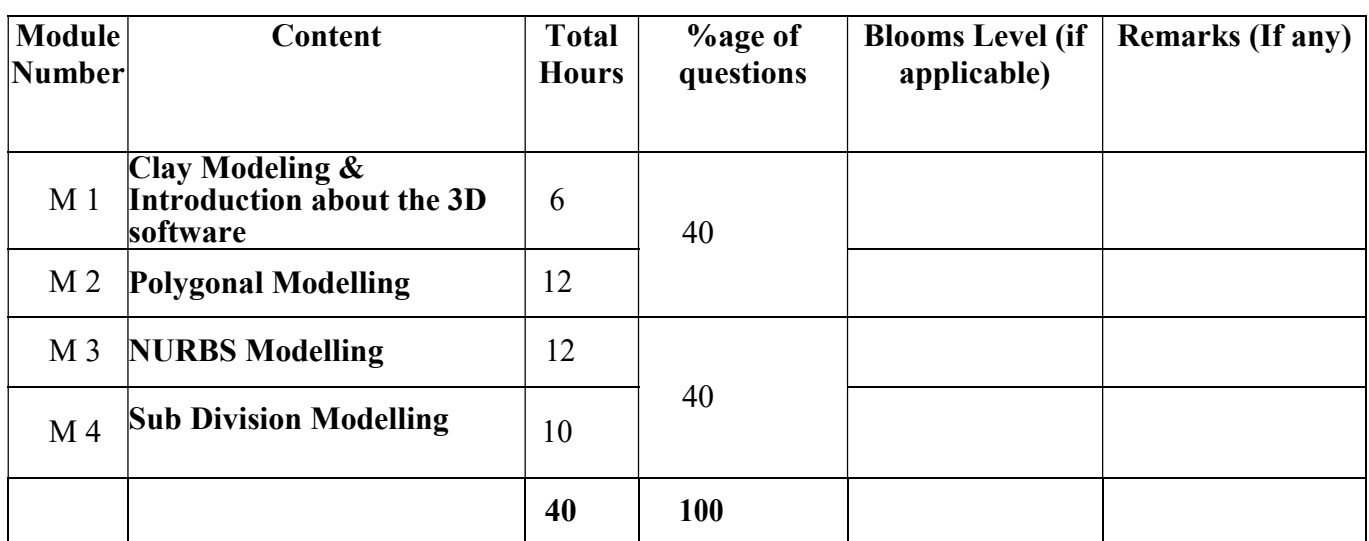

#### CLAY MODELLING & CG MODELLING Lab

#### Total Credit: 2 Total hours of lectures: 40 hours

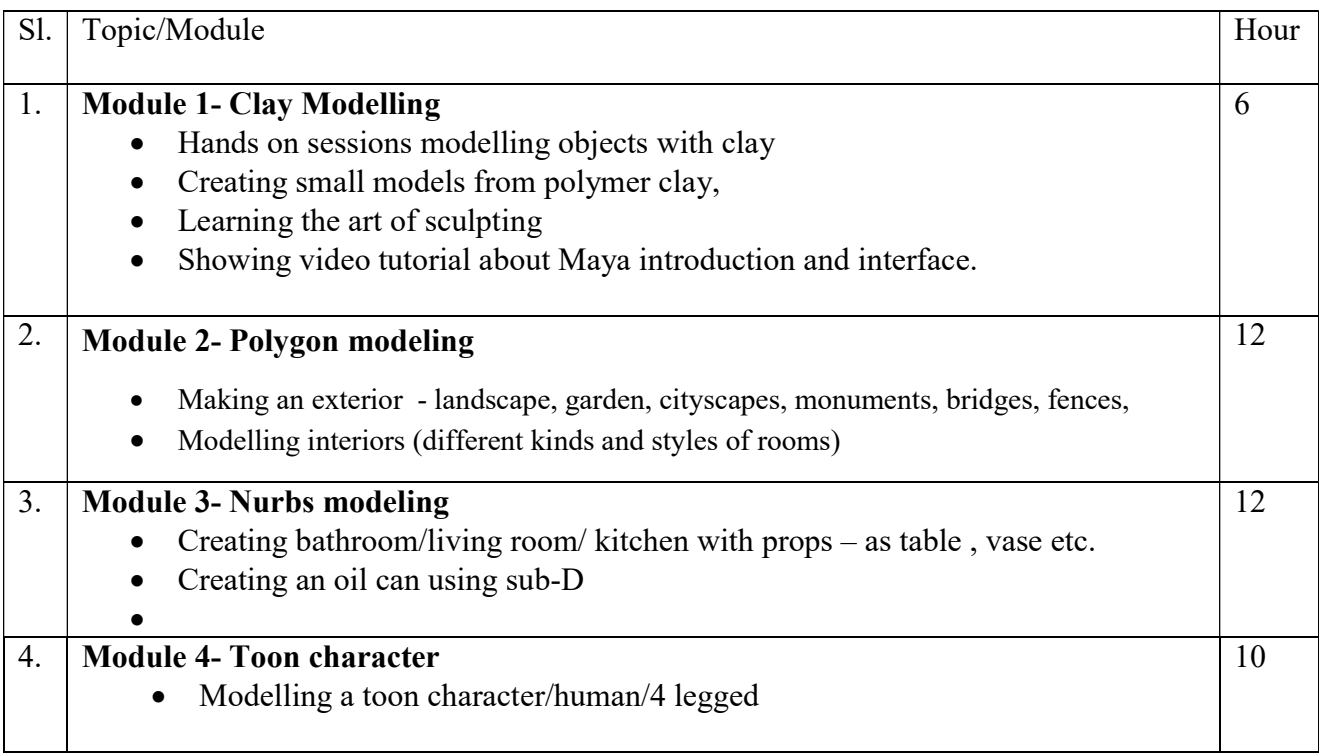

### Suggested Software – Autodesk Maya

### Effective from academic session 2021-222

#### Suggested Reading:

- 7. Autodesk Maya 2018 by Ticked Sham
- 8. Mastering Autodesk Maya 2017 by Eric Keller.
- 9. Introducing Maya 2017 by Dariush Derakhshani.
- 10. Maya 8 Character Modeling by Gary Oliverio, Jones and Bartlett Publishers, 2006
- 11. Advanced Maya: Character Modeling by Kenny Cooper and Jim Lammers, Trinity Animation, Inc.2003
- 12. Jason Patnode, Character Modeling with Maya and ZBrush: Professional polygonal modeling techniques, Focal Press; Pap/Dvdr edition, 2008

# Maulana Abul Kalam Azad University of Technology, West Bengal Syllabus of B.Sc.in VFX Film Making (CBCS ) Effective from academic session 2021-222

#### Paper: TEXTURING

#### Code: BVFM 302

Course Objective: This course will focus on learning the UV Basics, tiling textures, Scaling Texture, creating bump, specular, and normal maps. The learning will also be based on image manipulation features in Photoshop to build 3D textures and then moving to Substance Painter, which is widely used in studios. The course would emphasise on creating procedural textures that are applied back in Maya. The course provides hands-on practice and a solid workflow that will help you texture almost any object you encounter in the future.

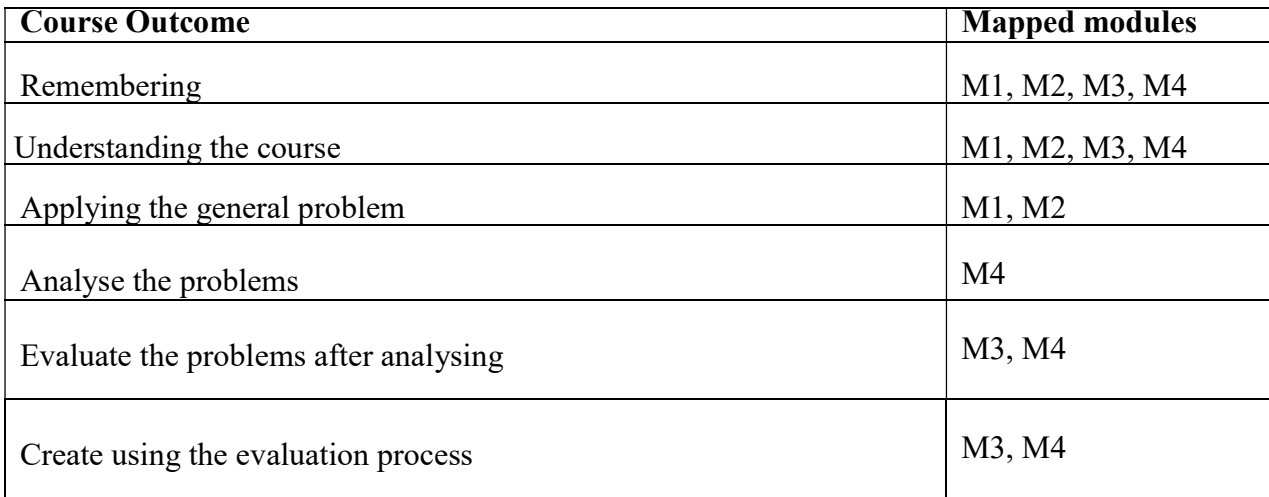

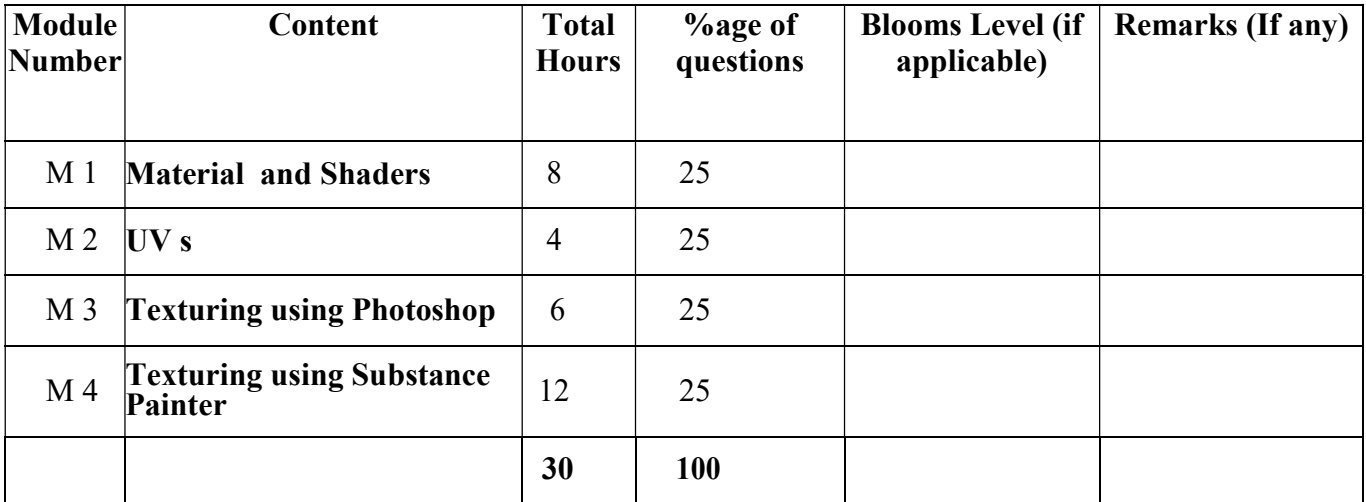

# Syllabus of B.Sc.in VFX Film Making (CBCS )

## Effective from academic session 2021-222

#### **TEXTURING**

Total Credit: 4

Total hours of lectures: 30 hours

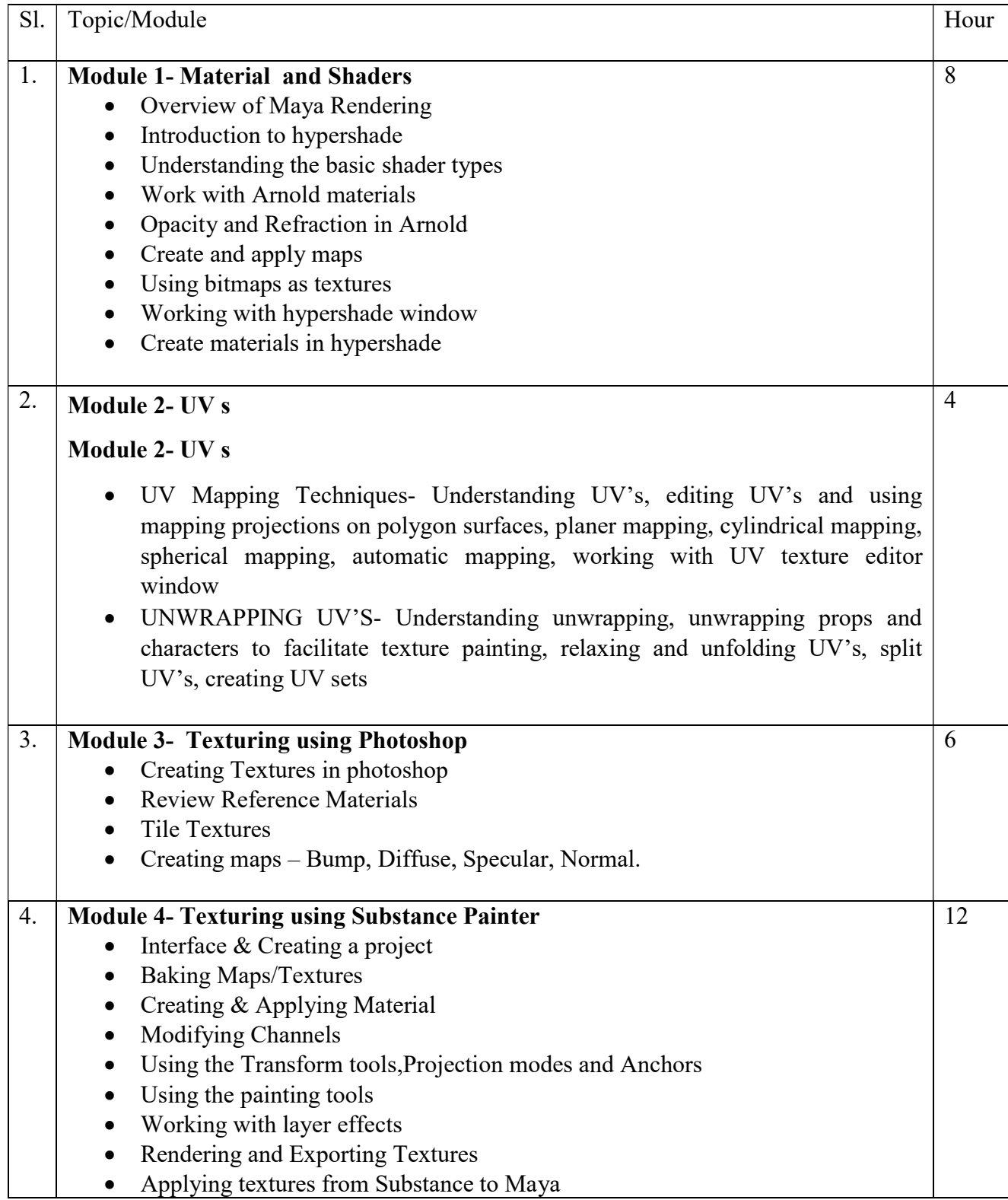

### Syllabus of B.Sc.in VFX Film Making (CBCS )

Effective from academic session 2021-222

#### Suggested Software – Autodesk Maya Adobe Photoshop Substance Painter

#### Suggested Reading:

- 1. Autodesk Maya 2018 by Ticked Sham
- 2. Mastering Autodesk Maya 2017 by Eric Keller.
- 3. Introducing Maya 2017 by Dariush Derakhshani.
- 4. Beginning PBR Texturing: Learn Physically Based Rendering with Allegorithmic's Substance Painter – Abhishek Kumar
- 5. Advanced Maya Texturing and Lighting Lee Lanier

#### Paper: TEXTURING Lab

#### Code: BVFM 392

Course Objective: This course will focus on learning the UV Basics, tiling textures, Scaling Texture, creating bump, specular, and normal maps. The learning will also be based on image manipulation features in Photoshop to build 3D textures and then moving to Substance Painter, which is widely used in studios. The course would emphasise on creating procedural textures that are applied back in Maya. The course provides hands-on practice and a solid workflow that will help you texture almost any object you encounter in the future.

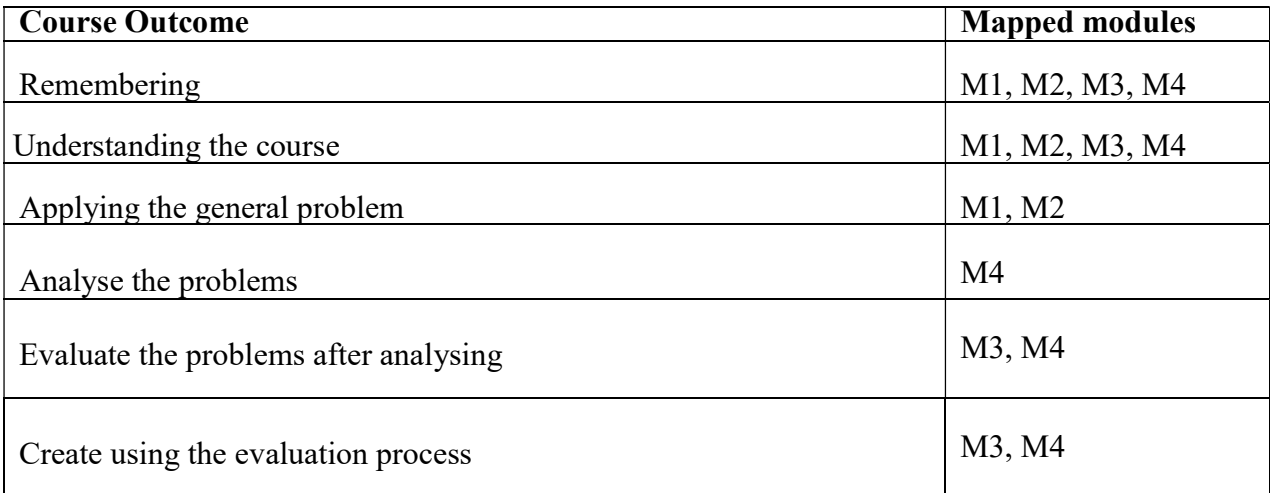

Effective from academic session 2021-222

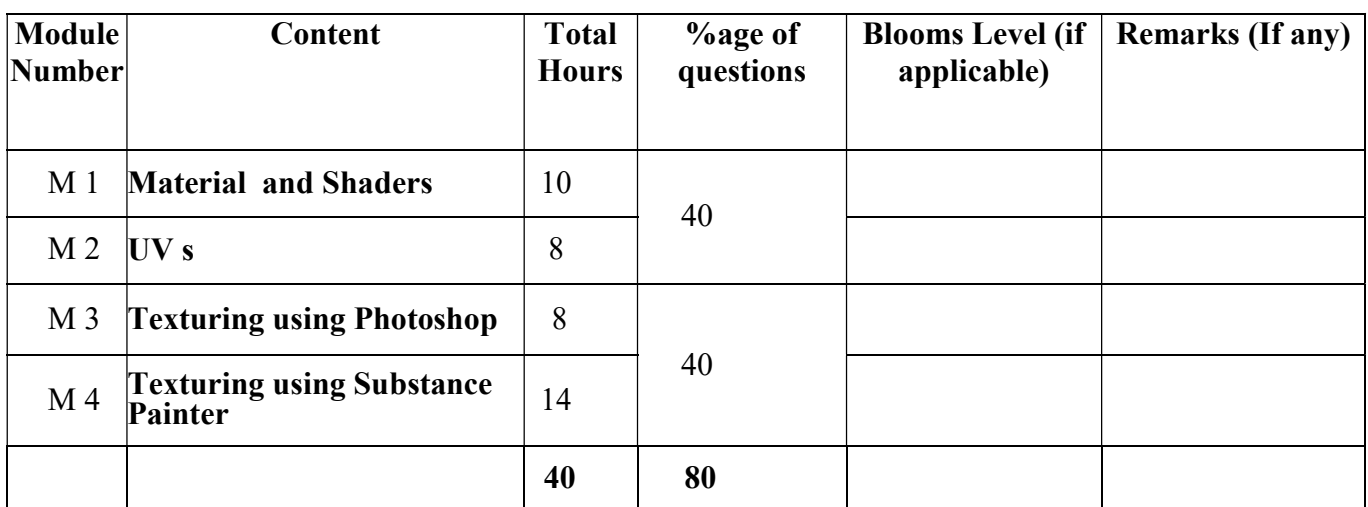

### TEXTURING Lab

#### Total Credit: 2

#### Total hours of lectures: 40 hours

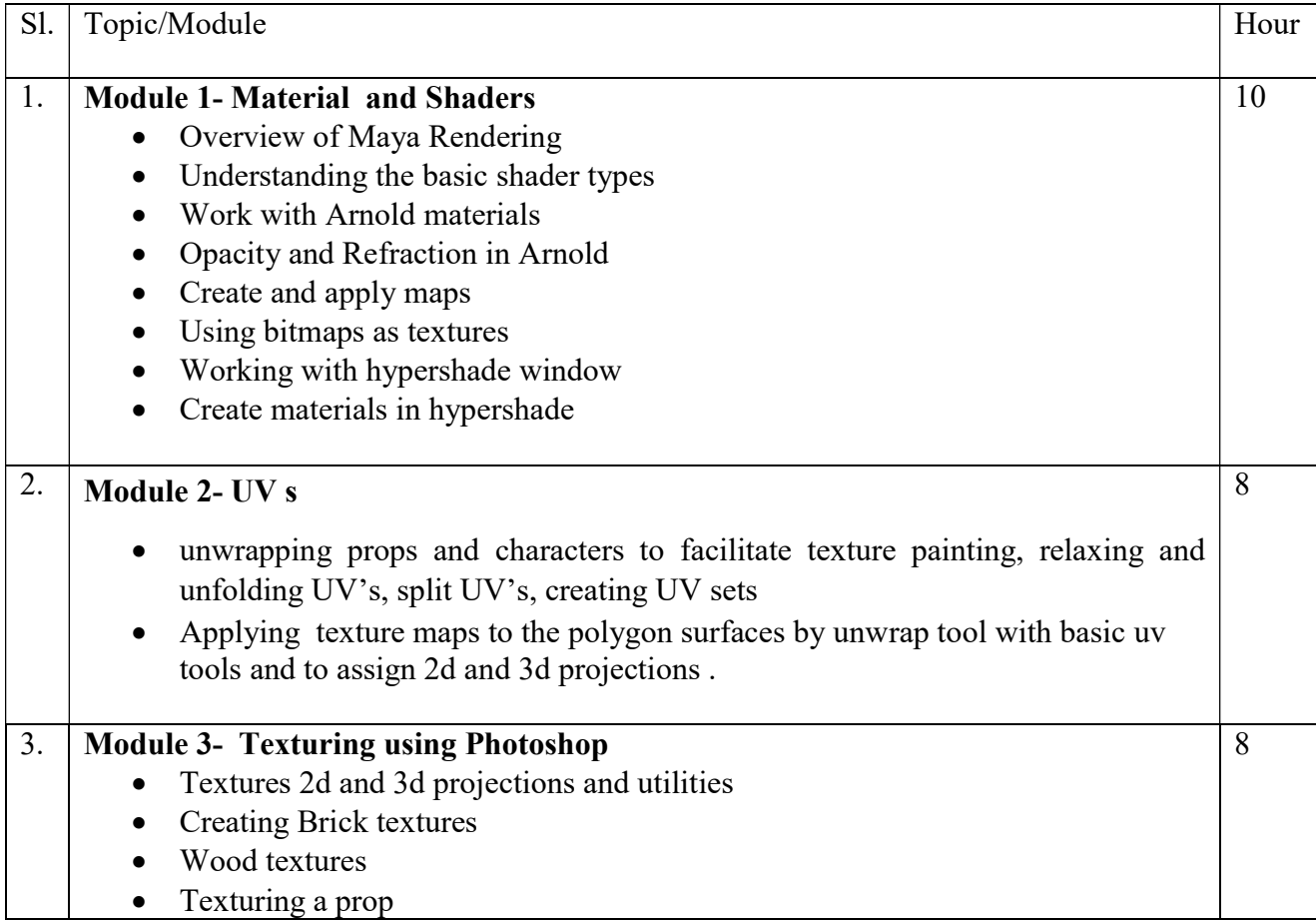

## Syllabus of B.Sc.in VFX Film Making (CBCS )

## Effective from academic session 2021-222

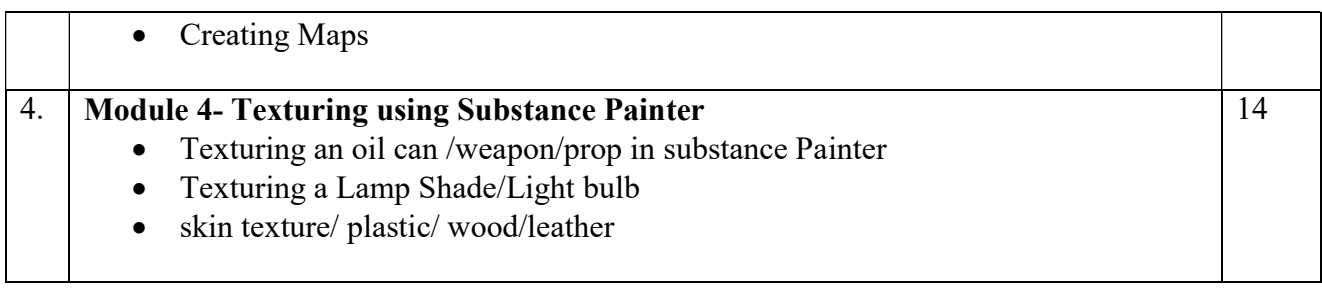

#### Suggested Software – Autodesk Maya Adobe Photoshop Substance Painter

#### Suggested Reading:

- 1. Autodesk Maya 2018 by Ticked Sham
- 2. Mastering Autodesk Maya 2017 by Eric Keller.
- 3. Introducing Maya 2017 by Dariush Derakhshani.
- 4. Beginning PBR Texturing: Learn Physically Based Rendering with Allegorithmic's Substance Painter – Abhishek Kumar
- 5. Advanced Maya Texturing and Lighting Lee Lanier

# Maulana Abul Kalam Azad University of Technology, West Bengal Syllabus of B.Sc.in VFX Film Making (CBCS ) Effective from academic session 2021-222

#### Paper: RIGGING & 3D ANIMATION

#### Code: BVFM 303

Course Objective: Rigging is a crucial step in character development and animation. This course introduces the rules of rigging—good geometry, organization, and controls—and shows how to create joints, constraints, and connections. This course then dives into a real-world project, taking a model and building out the skeleton and the leg, foot, body, and hand controls required for effective animation. It also devotes a chapter to FK/IK switching for finer control over arm movement.

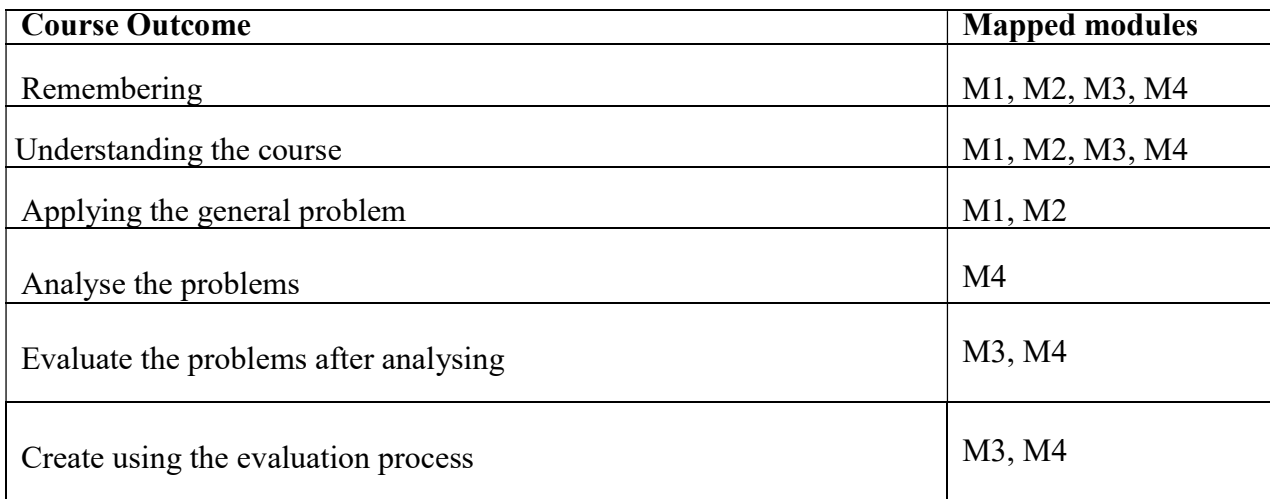

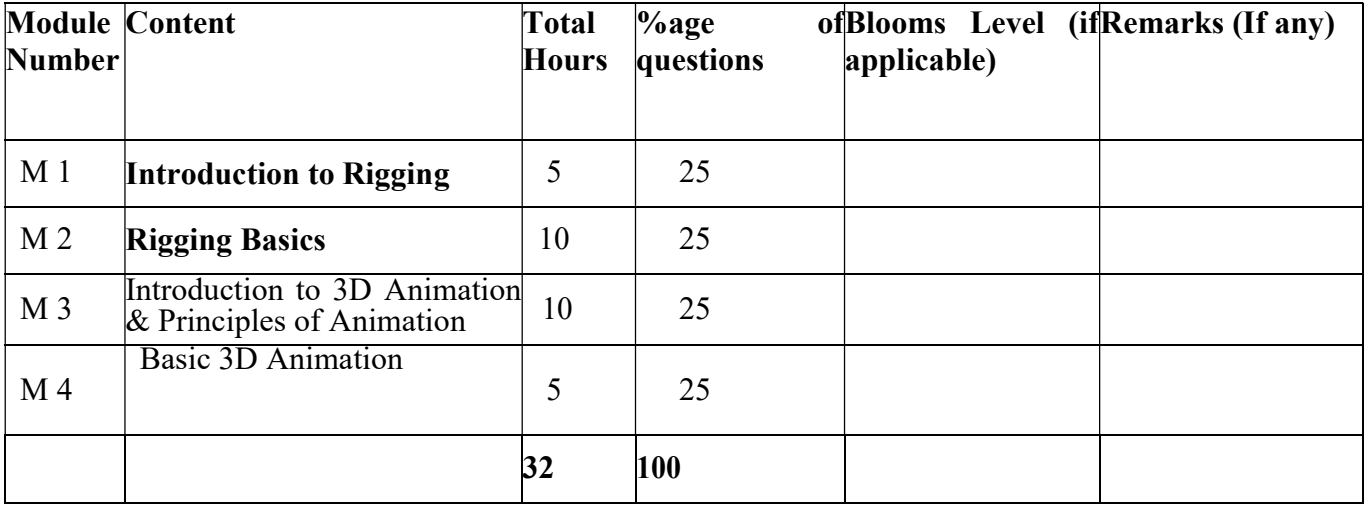

# Syllabus of B.Sc.in VFX Film Making (CBCS )

## Effective from academic session 2021-222

#### RIGGING & ANIMATION

Total Credit: 4

Total hours of lectures: 30 hours

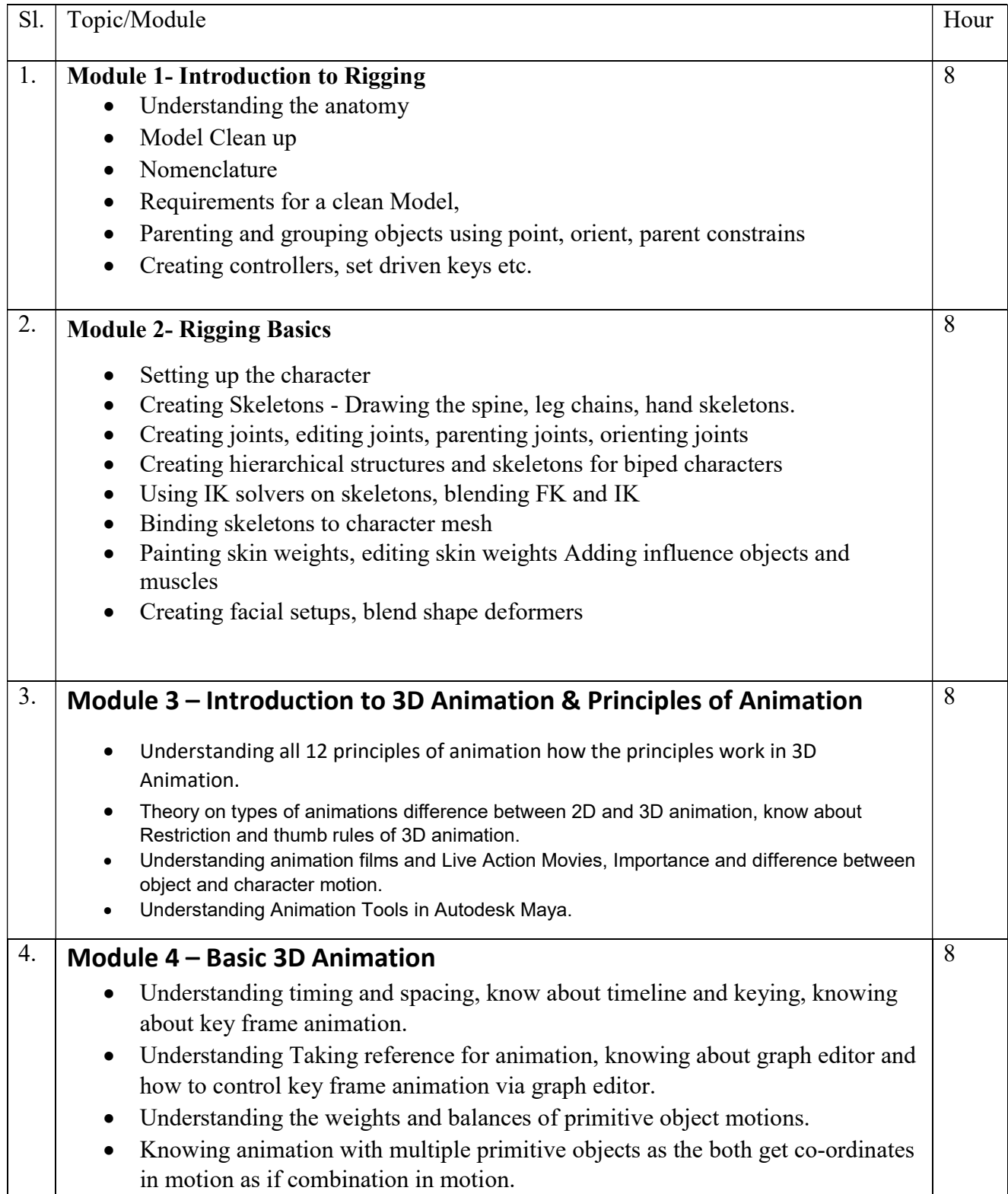

### Syllabus of B.Sc.in VFX Film Making (CBCS )

Effective from academic session 2021-222

Suggested Software – Autodesk Maya

#### Suggested Reading:

- 1. Autodesk Maya 2018 by Ticked Sham
- 2. Mastering Autodesk Maya 2017 by Eric Keller.
- 3. 3D Animation for the Raw Beginner using Maya by Roger King
- 4. 3D Animation Essentials by Andy Bean
- 5. Introducing Maya 2017 by Dariush Derakhshani.
- 6. Body Language: 3D Character Rigging Book by Eric Allen and Kelly L. Murdock

# Paper: RIGGING & 3D ANIMATION Lab

Code: BVFM 393

Course Objective: This paper will focus on understanding the different kinds of lights and light setup in a Maya Scene. This course is an introduction where you should be able to perform basic 2D and 3D visual effects compositing with Nuke. In this section, you can learn about Nuke channels, node trees, and keyframe animation and get an overview of the compositing workflow. You will also get introduced to 2D compositing: image transformations, color correction, rotoscoping, keying, timing adjustments, and tracking. Similarly, you can expand your skills into 3D: working with lights and cameras, transforming and deforming 3D geometry, applying materials and textures, and rendering.

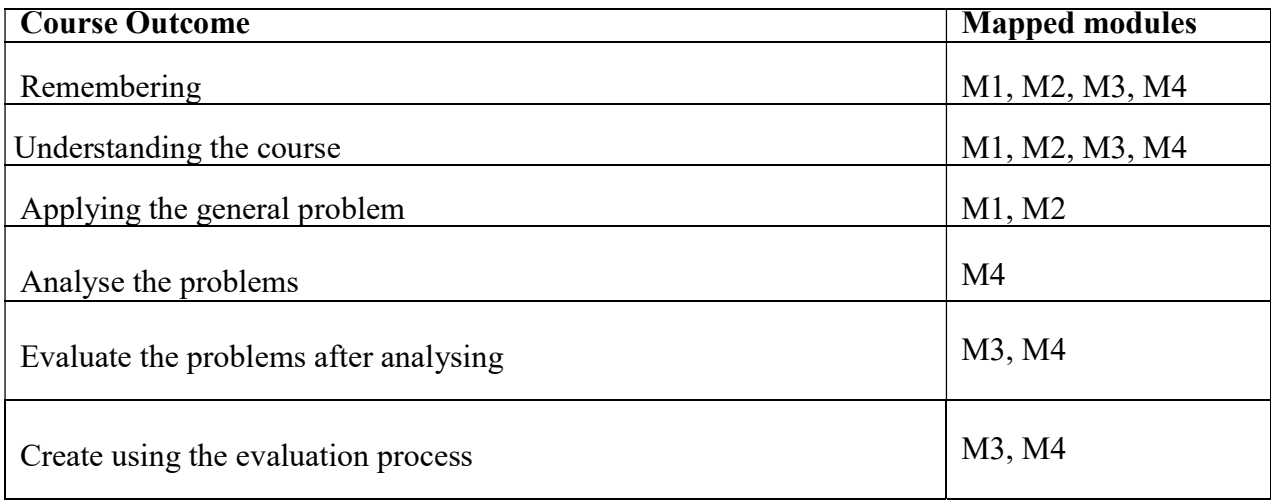

# Syllabus of B.Sc.in VFX Film Making (CBCS )

Effective from academic session 2021-222

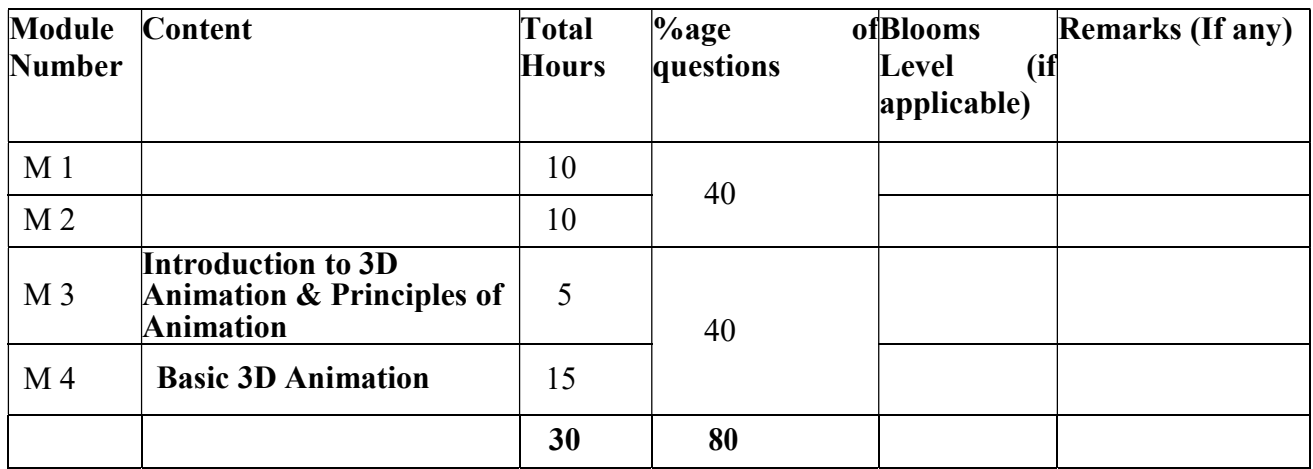

#### RIGGING & 3D ANIMATION Lab

#### Total Credit: 2

#### Total hours of lectures: 40 hours

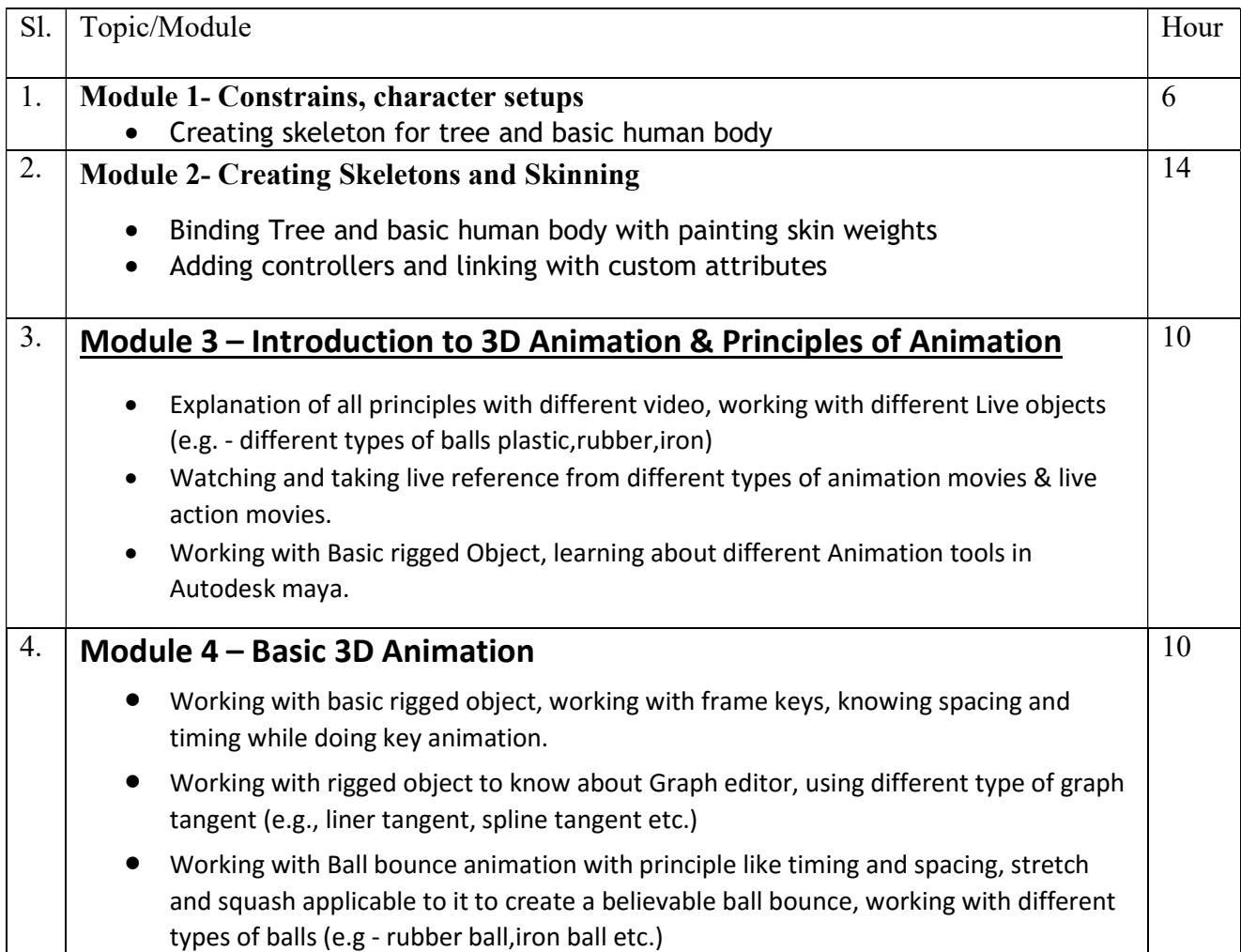

Effective from academic session 2021-222

- Create a Simple Pendulum swing with follow through and overlapping principles.
- Multiple object interaction
- Basic Character walk cycle

#### Suggested Software – Autodesk Maya

#### Suggested Reading:

- 1. Autodesk Maya 2018 by Ticked Sham
- 2. Mastering Autodesk Maya 2017 by Eric Keller.
- 3. Introducing Maya 2017 by Dariush Derakhshani.
- 4. 3D Animation for the Raw Beginner using Maya by Roger King
- 5. Body Language: 3D Character Rigging Book by Eric Allen and Kelly L. Murdock
- 6. 3D Animation Essentials by Andy Bean Animators Survival Kit

#### Paper: Soft Skill Development

#### Paper Code : BVFM 304

Course Objective – .The objective of this Skill Certification Scheme is to enable the students to take up industry-relevant skill training that will help them in securing a better livelihood. It will help one Learn to communicate, listen, and work well with team members and peers. Think critically as a problem solver.

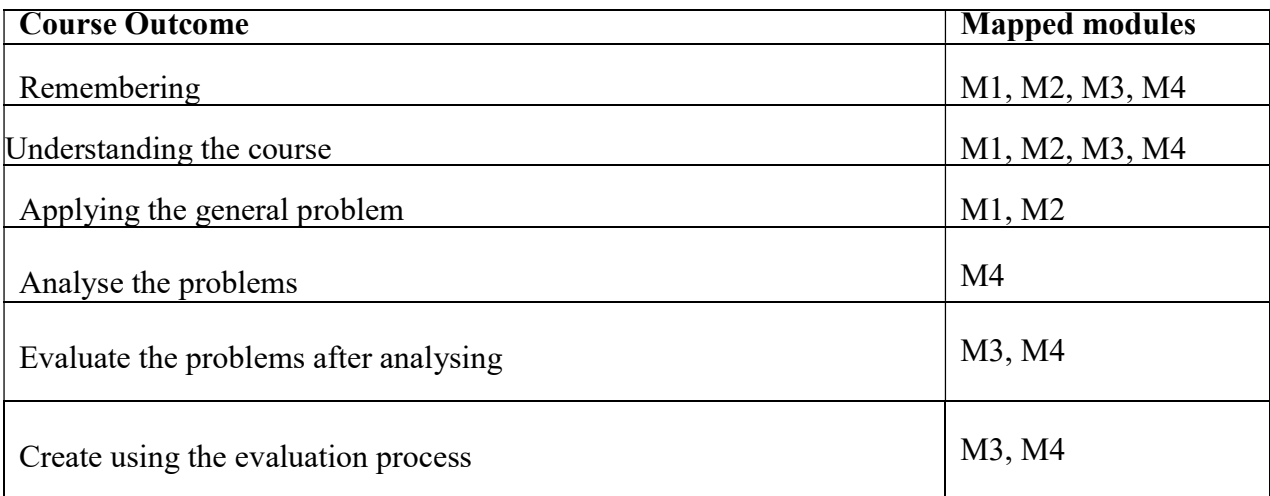

Effective from academic session 2021-222

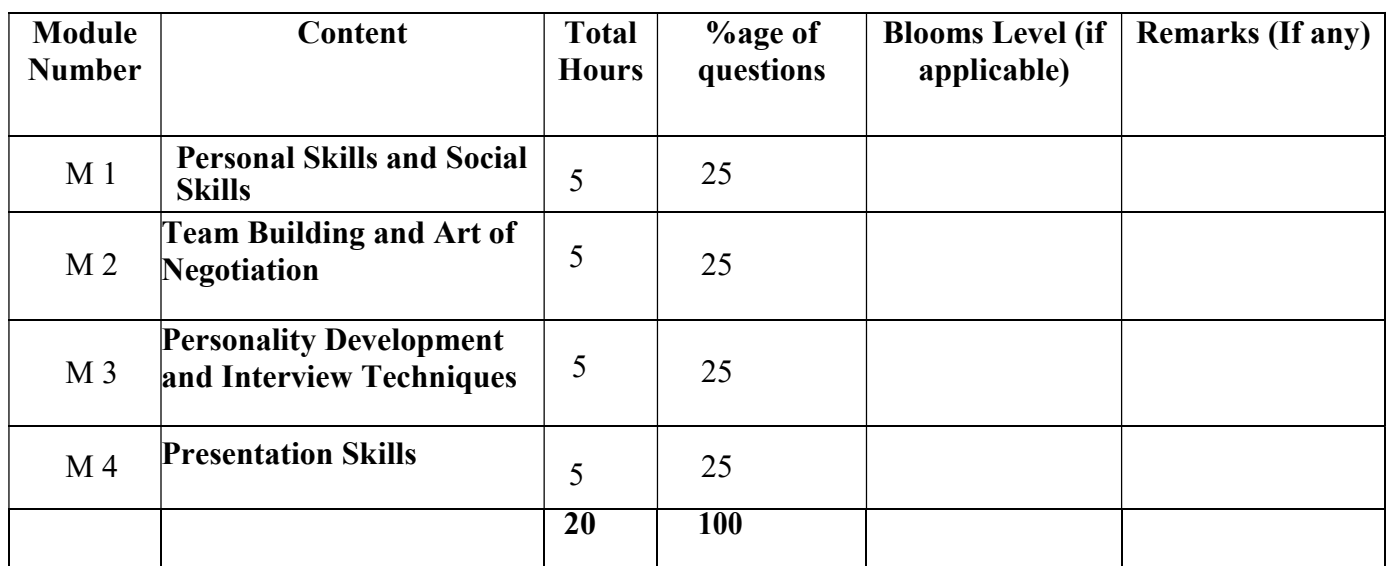

# Soft Skill Development

Total Credit: 2 Total hours of lectures: 20 hours

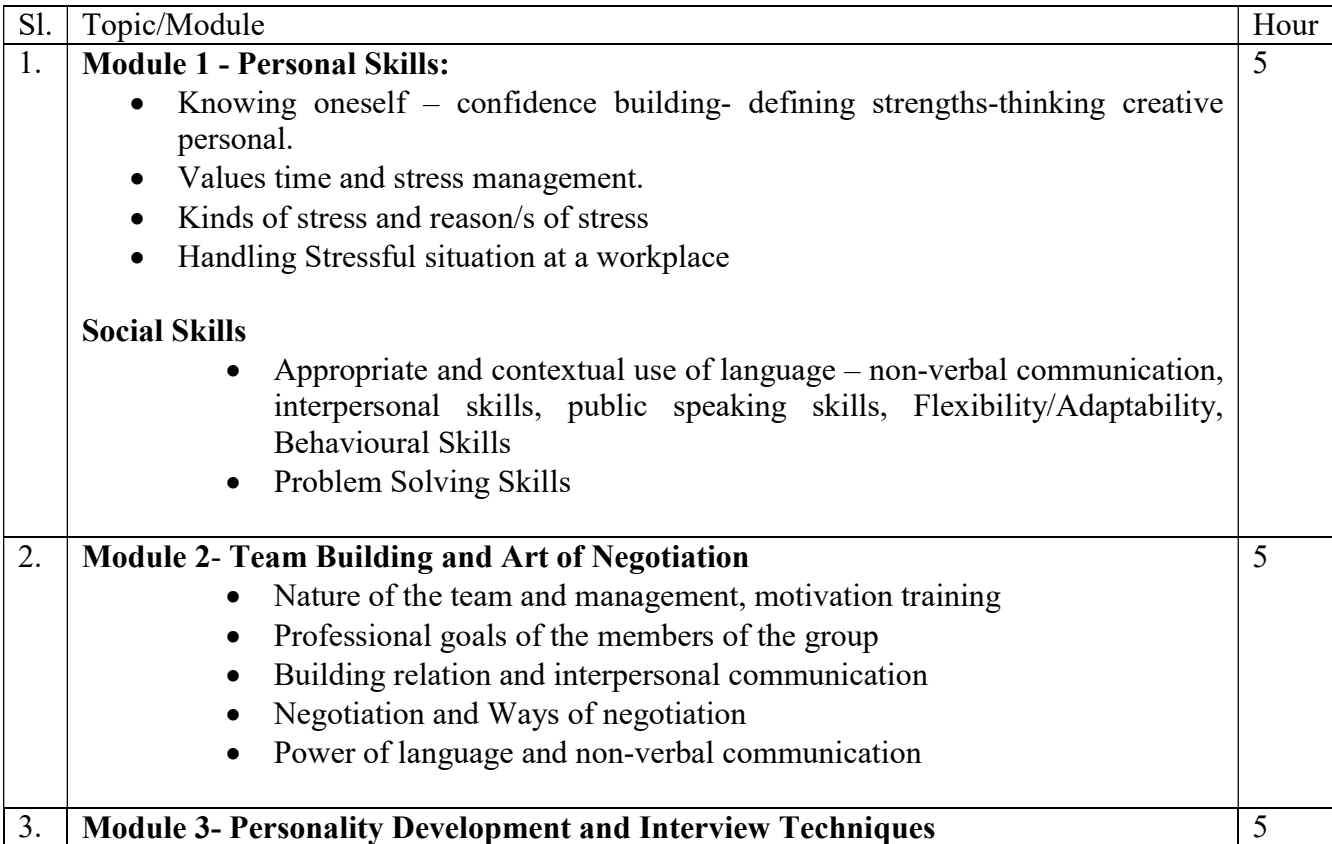

## Syllabus of B.Sc.in VFX Film Making (CBCS )

## Effective from academic session 2021-222

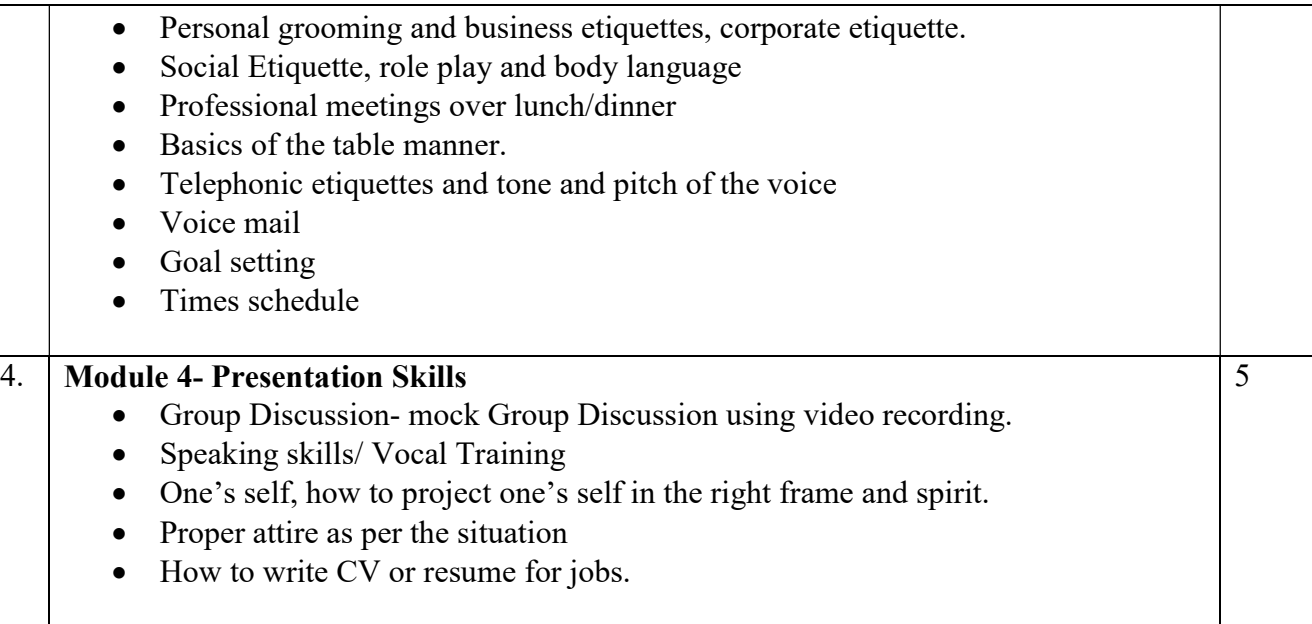

### References/Suggested Readings:

- 1. Matila Trecee : Successful Communication: Allyun and Bacon Pubharkat
- 2. Nitin Bhatnagar, Effective Communication and Soft Skills. Pearson Education India
- 3. Peggy Klaus, The Hard Truth about Soft Skills
- 4. Eric Garner, Team Building.
- 5. Wendy Palmer and Janet Crawford. Leadership Embodiment